## Imperial College London

## Graduate School

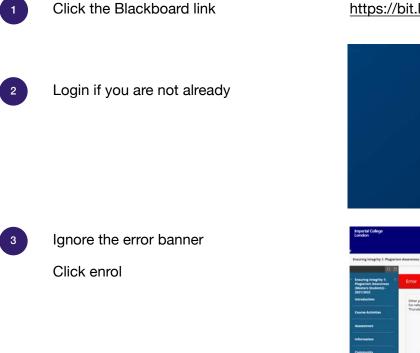

## https://bit.ly/ipenrol22

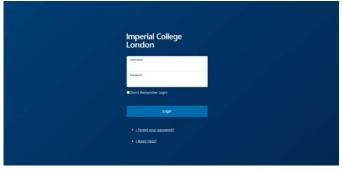

| London                                                                           |                                                                                                    |                      |  |
|----------------------------------------------------------------------------------|----------------------------------------------------------------------------------------------------|----------------------|--|
|                                                                                  |                                                                                                    | My Buckboard Courses |  |
| wuring integrity 1: Plagiaria                                                    | m Awareness (Massers Students) - 3021/2022 💿 Course Home                                                                                                    |                      |  |
| 0.0                                                                              | Straduate School banner                                                                                                    |                      |  |
| Ensuring Integrity 1:<br>Plaglarism Awareness<br>Masters Students)-<br>2021/2022 | Error                                                                                                    |                      |  |
| ntraduction                                                                      | Either you are not logged in or you do not have the appropriate privileges to perform this action.<br>For reference, the (mor ID is dualities) 4940-4666-8954-4041241ad. |                      |  |
| ourse Activities                                                                 | Thursday, 9 September 2521 12:07:47 o'Clock #57                                                                                                    |                      |  |
| Assessment                                                                       |                                                                                                    |                      |  |
| terformation (                                                                   | Click enrol                                                                                                    |                      |  |
| Community                                                                        |                                                                                                    |                      |  |
| lesoren                                                                          |                                                                                                    |                      |  |
| Envol                                                                            |                                                                                                    |                      |  |
|                                                                                  |                                                                                                    |                      |  |
|                                                                                  |                                                                                                    |                      |  |

## Click submit and then ok on the next screens

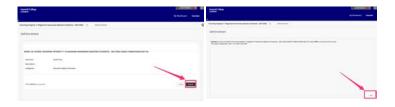

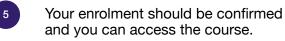

Any enrolment issues please contact graduate.school@imperial.ac.uk

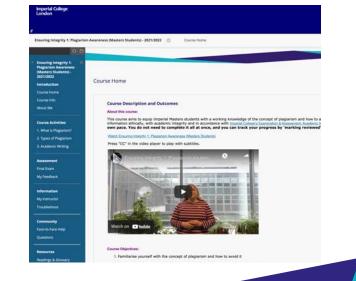